# Student Absences and Makeups (when tracking absences)

Last Modified on 09/27/2023 10:39 am EDT

When you track absences in Jackrabbit,**versus tracking [attendance](http://help.jackrabbitclass.com/help/student-absences-attendance)**, you will enter the days a student missed or will be missing class, and optionally schedule makeup classes for the student.

# Recording Absences

To accommodate different workflows, Jackrabbit offers several ways to record a student's absence.

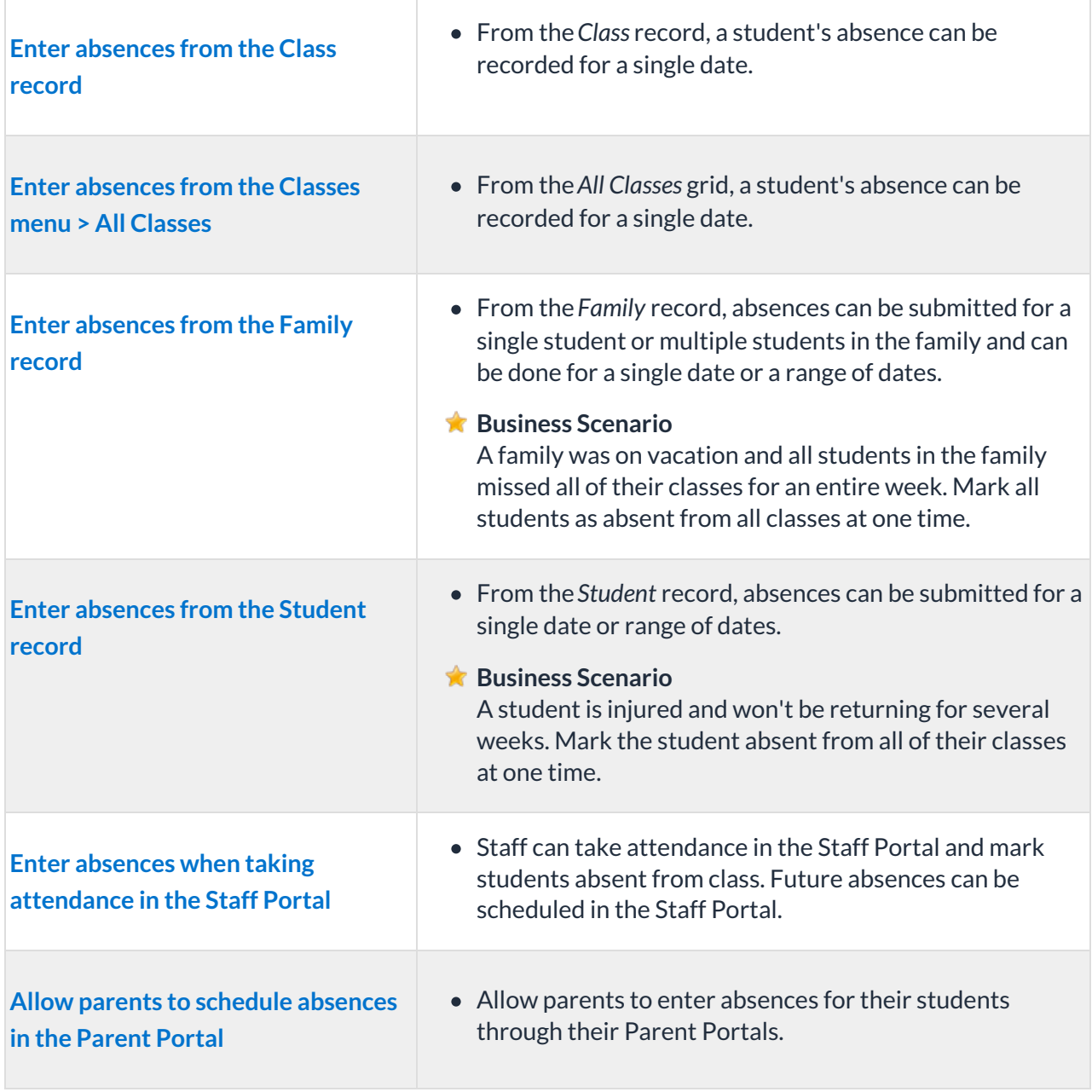

## Makeups

Many organizations allow students to make up classes they've missed. When your database is set to track absences, you have the option to offer a makeup class to a student who was absent.

### **Define your makeup settings**

The first step is to define your makeup settings which answer these questions:

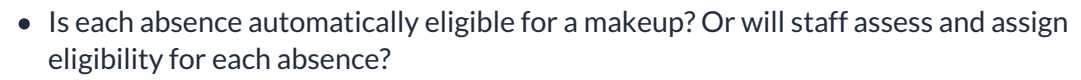

- Will eligibility for a makeup expire after a set period of time? Or will makeups be allowed at any time?
- Do you want staff to be able to book makeups in a class that is at its max size? If so, how many extra spots will you allow?

### **Learn about [Makeup](http://help.jackrabbitclass.com/help/org-def-settings#makeup) Settings**

#### **Schedule makeup classes**

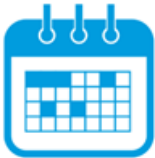

When a student's absence is entered, and the absence is marked eligible for makeup, a makeup class can be scheduled at that time or it can be scheduled at a later date.

**Learn about [Scheduling](http://help.jackrabbitclass.com/help/scheduling-makeup-classes) Makeup Classes.**

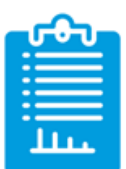

**Learn about the options for [reporting](http://help.jackrabbitclass.com/help/report-on-attendance) on student absences and makeups.**